## **نموذج وصف المقرر**

**وصف المقرر**

يوفر وصف المقرر هذا إيجازاً مقتضياً ألهم خصائص المقرر ومخرجات التعلم المتوقعة من الطالب تحقيقها مبرهناً عما إذا كان قد حقق االستفادة القصوى من فرص التعلم المتاحة. والبد من الربط بينها وبين وصف البرنامج.**؛**

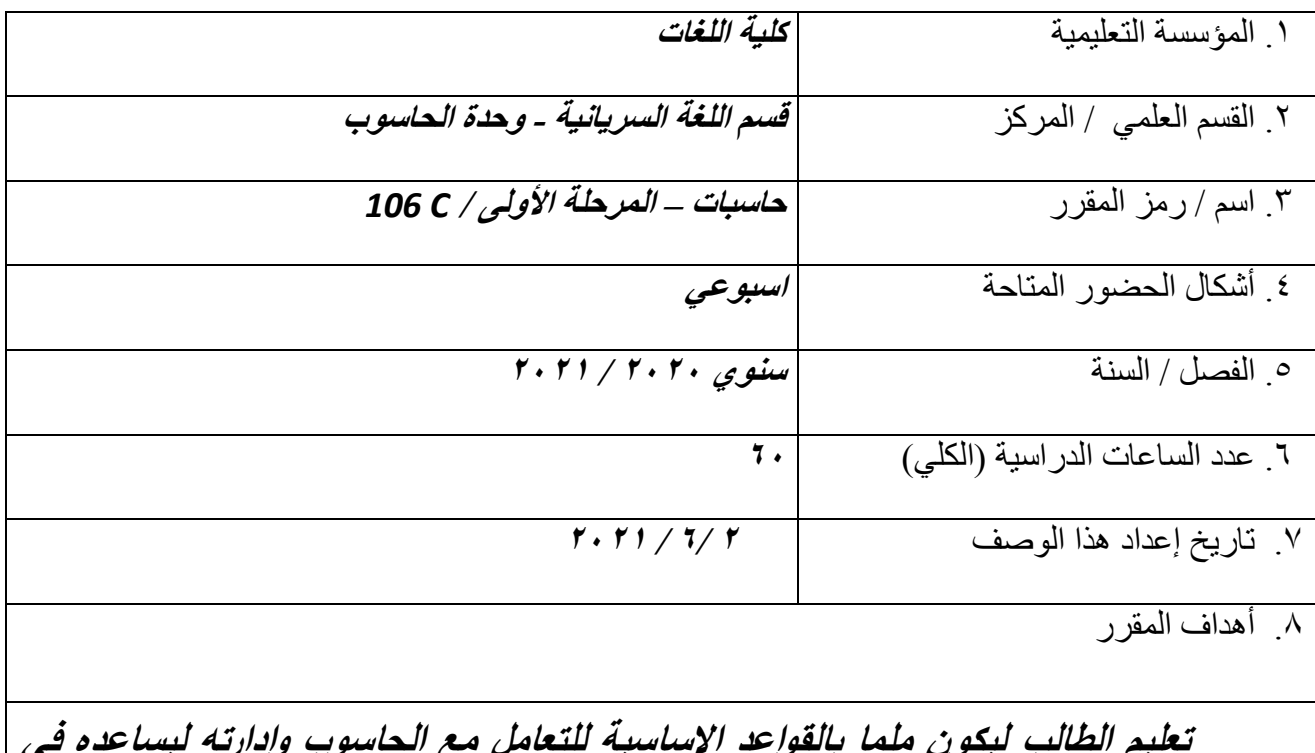

 **تعليم الطالب ليكون ملما بالقواعد االساسية للتعامل مع الحاسوب وادارته ليساعده في انجاز المشاريع وامور الطباعة واعداد االحصائيات والرسوم البيانية وانشاء العروض التقديمية وتصاميم المخططات الهندسية وغيرها.**

.11مخرجات المقرر وطرائق التعليم والتعلم والتقييم أ- الأهداف المعر فية **أ-1مقدار استيعاب الطالب للمادة أ-2 القدرة على التحليل وتطبيق ماتعلمه بشكل عملي على الحاسبة أ-3 ان يتم التقييم من خالل عرض المادة بين الطلبة في المختبر ومن ثم تطبق من قبلهم** ب - الأهداف المهار اتية الخاصة بالمقرر. **ب1 - أسئلة وأجوبة مباشرة حول المادة السابقة ب2 –تحليل قدرة الطالب على االستيعاب من خالل ال** *work home* **تنفذ في البيت وتخزن على اقراص لعرضها امام الطالب مباشرة لمعرفة مدى ماتعلموه من المحاضرة السابقة ب3 –عرض افالم تعليمية خاصة بالمادة وذلك لترسيخ القدرة على التعلم** طرائق التعليم والتعلم **الطريقة النظرية والشرح وذلك بعرض المادة على برنامج** *point power* **على شكل مخططات وصور وذلك لشد انتباه الطالب ومساعدته على عدم الشعور بالملل. والطريقة العملية والمتمثلةبتطبيق ماتم عرضه على الحاسبة واجراء امتحانات يومية وشهرية .** طرائق التقييم **درجة االمتحان االول من )15( درجة درجة االمتحان الثاني من )15( درجة)5 درجات للعملي10+ درجات للنظري( درجة الحضور والمشاركة اليومية )5( درجات درجة نهاية الفصل الدراسي االول من )20( درجة** ج- األهداف الوجدانية والقيمية **ج-1توجيه الطالب كيفية استخدام الحاسوب بشكل متوافق مع مستواه الثقافي ج-2 توجيه الطالب كيفية التعامل مع المواقع االجتماعية** د - المهارات العامة والتأهيلية المنقولة ( المهارات الأخرى المتعلقة بقابلية التوظيف والتطور الشخصي ). **د-1حث الطالب على كتابة بحوث بسيطة بأتجاه المحاضرات السابقة لخلق حالة من التوازن بين المعلومة المنهجية ومعلومة المصدر د-2حث الطالب على عمل مشاريع عملية على الحاسبة وعمل حلقات نقاشية بين الطلبه حول منهجية المادة د-3حث الطالب على تقييم اجابة زمالءه من الطلبة االخرين لتنمية التطوير الذاتي** طرائق التعليم والتعلم **عرض المادة على شكل افالم تعليمية يطلب من الطالب عمل بحوث وتقارير عن اهمية استخدام الحاسوب في حياتنا واستخدام وسائل االتصال فيما بينهم وعمل افالم بسيطة عن ذلك ايضا ومناقشة التقارير** طرائق التقييم **تحسب درجتان وتكون من ضمن درجة الحضوروالمشاركة** 

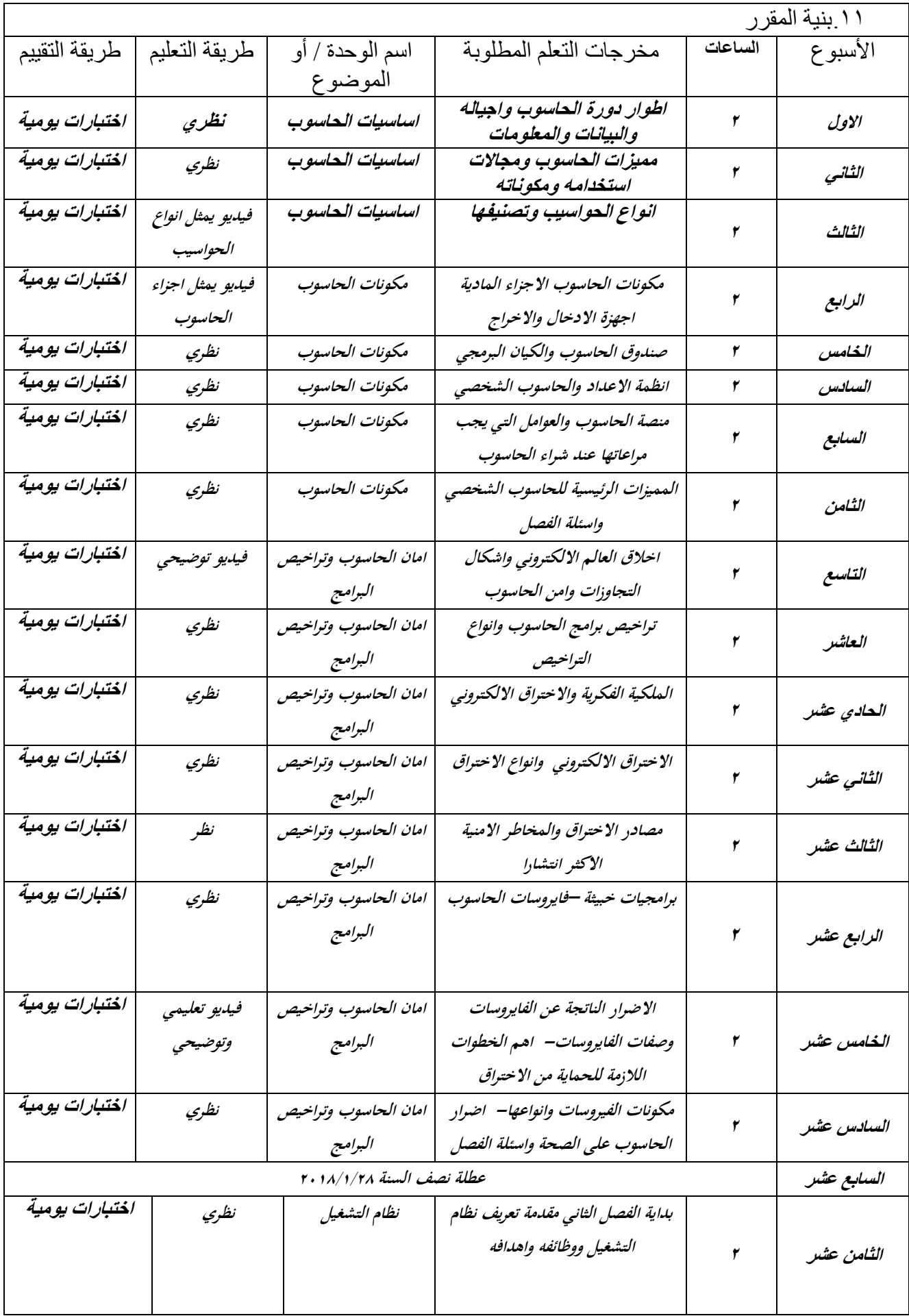

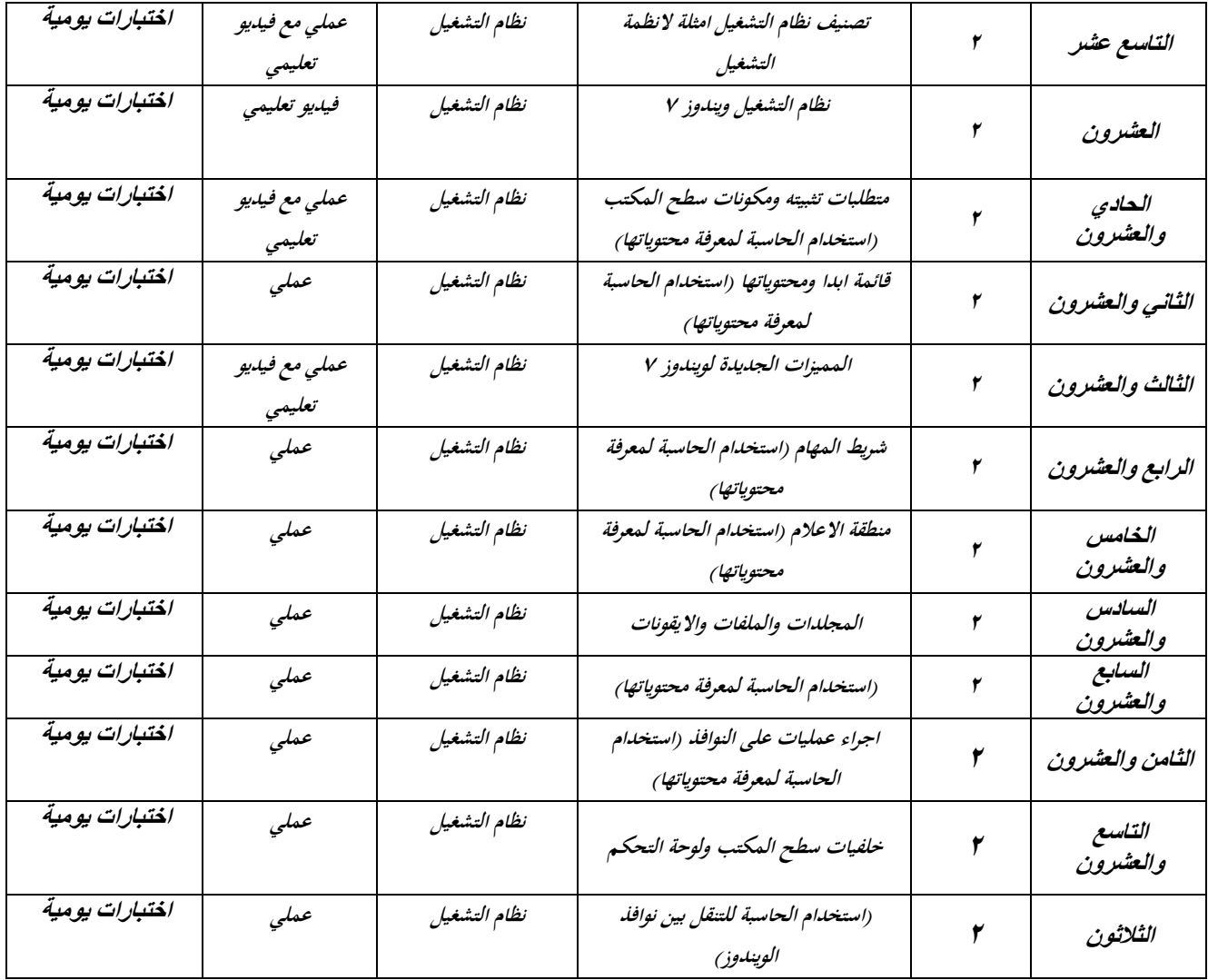

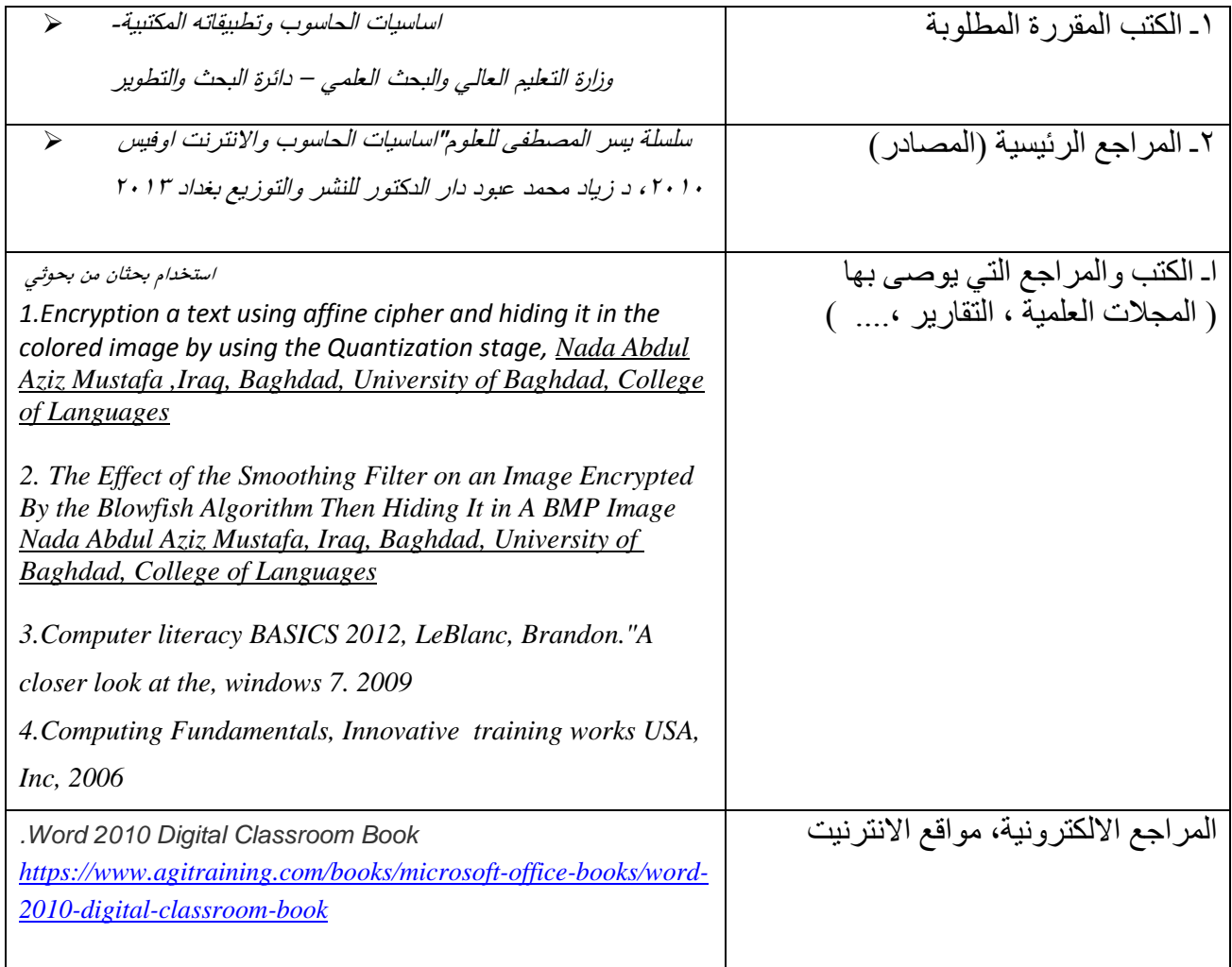

**خطة تطوير المقرر الدراسي ان يتضمن المنهج الكثير من التطبيقات العملية اعتماد المنهج على المصادر العالمية الحديثة التي تتوافق من التقدم في علم الحاسبات**